# Kommentar (Commen

# Einleitung

Auf fas allen DocTypes finden wir am unteren Endend Kom Arbeohamitt hinzugügen hier in grün). Das Feld kann für mehrere Zwecke eingesetzt neben einfachen Kommentaren, auf welche wir hier auf dieser Seite nä Funktionen verwenden. Dazu mehr hier: "Link zur Seite mit Mention, E-

Kommentare selbst sind ein eigener DocType im System!

Kommentare werden chronologisch im Verlauf eines jeden DocTypes ar

# Kommentarart

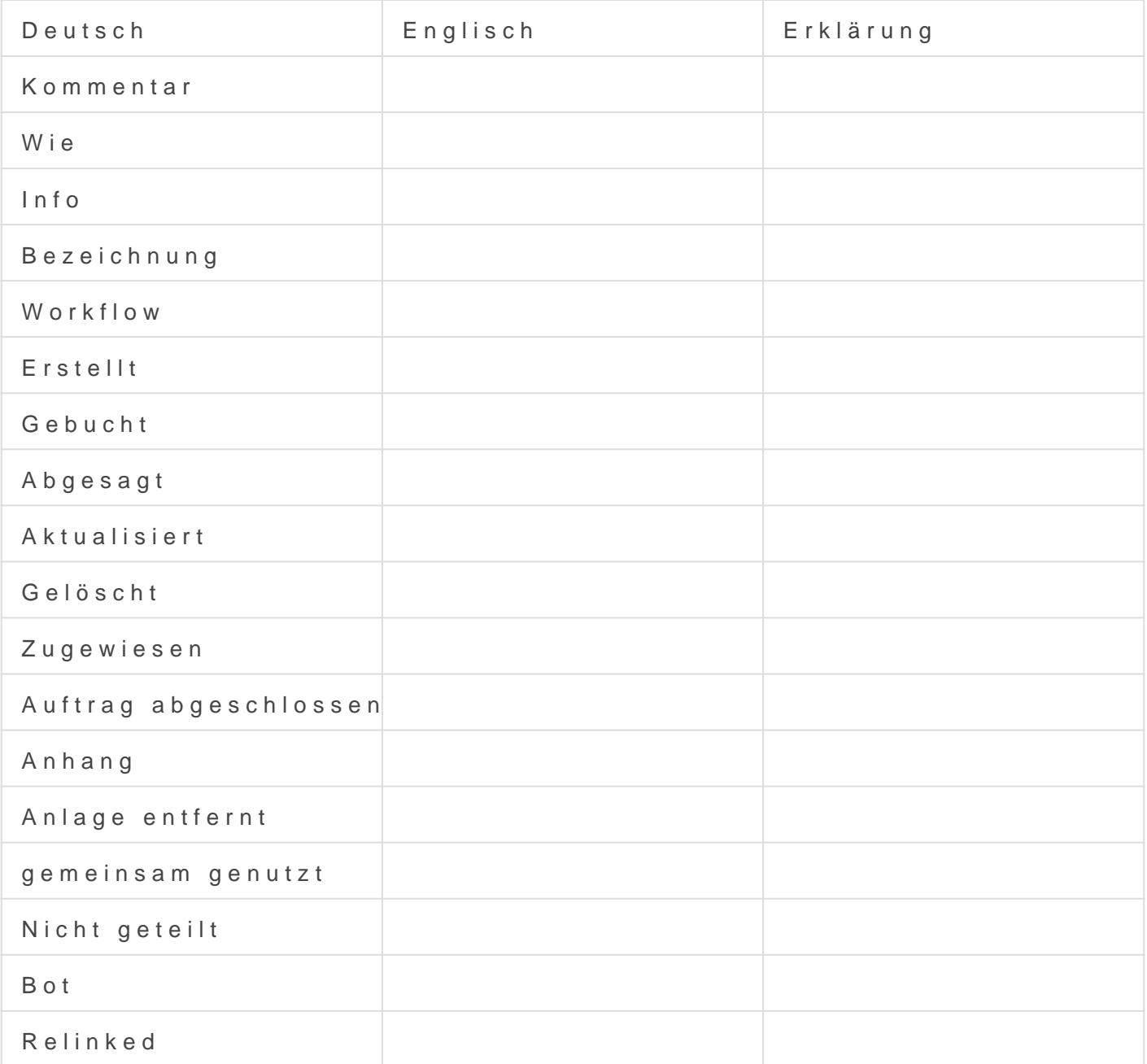

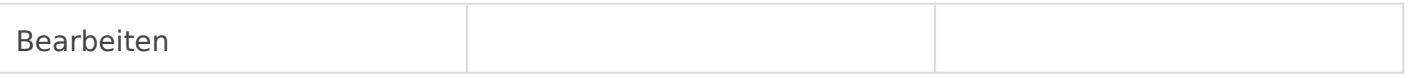

# Kommentar E-Mail

E-Mailadresse der Person die den Kommentar erstellt hat

# Betreff

#### Kommentar von

Klartextname der Person die den Kommentar erstellt hat

## Veröffentlicht

Bestimmen ob der Kommentar öffentlich auf unserer Webseite zu sehen ist.

#### gelesen

### Referenz-Dokumententyp

Link zum Typ DocType der im Feld Refernezname eindeutig genannt wird.

#### Referenzname

Name des Dokuments an welchem der Kommentar gemacht wurde.

Link DocType

Link Name

Vorschau

Version #2

Erstellt: 12 Februar 2022 01:15:50 von Wolfram Schmidt Zuletzt aktualisiert: 9 Januar 2023 07:53:02 von Wolfram Schmidt